#### **FPI / INSTRUCCIONES**

# Free Paper Invoice

**fpicolombia.co | Tel. (+57 1) 746 02 81 | Calle 23 B Bis # 81 A - 44 | Bogotá, Colombia.**

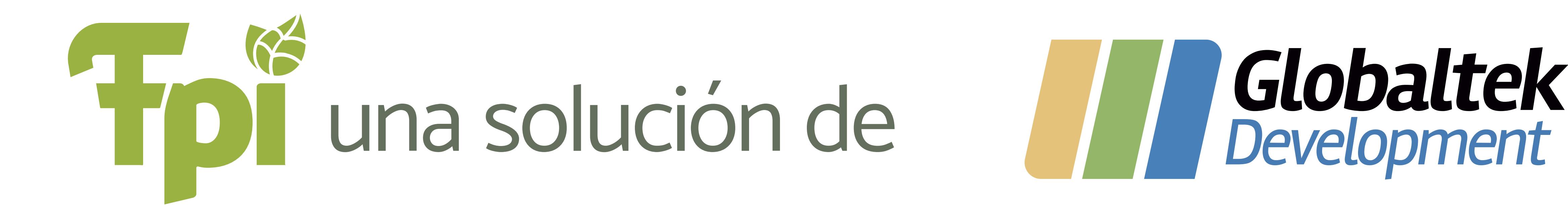

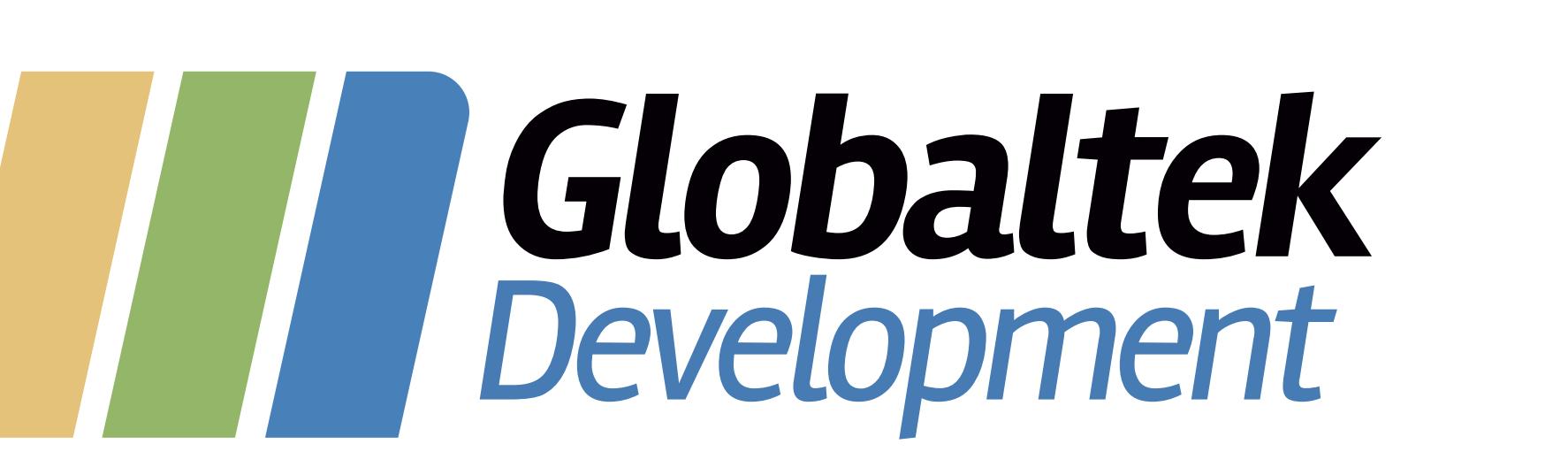

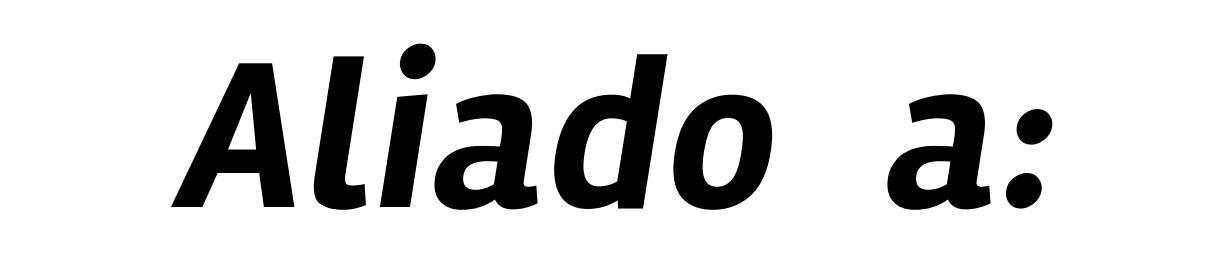

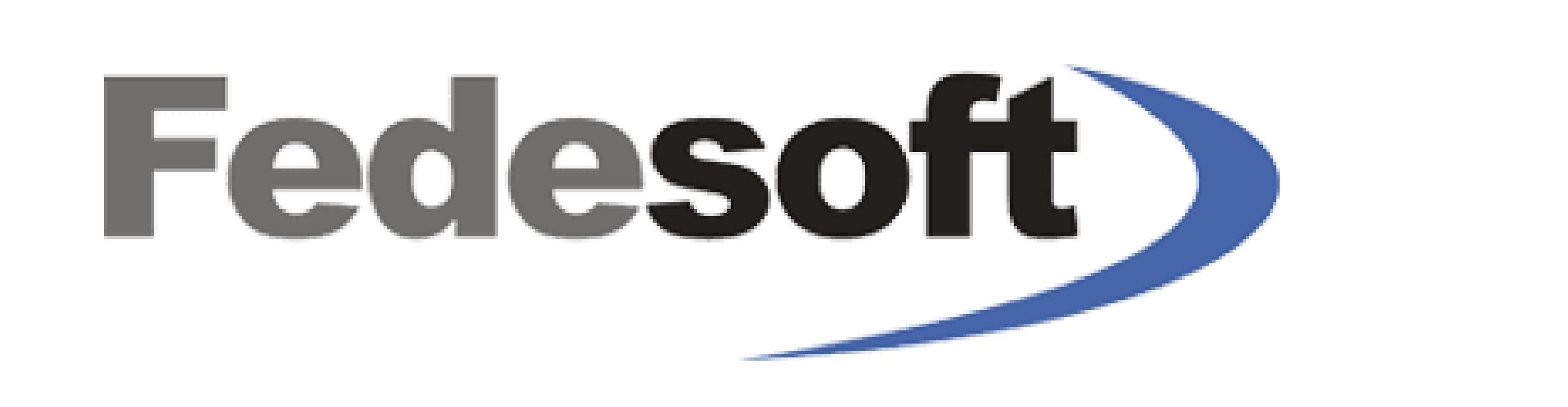

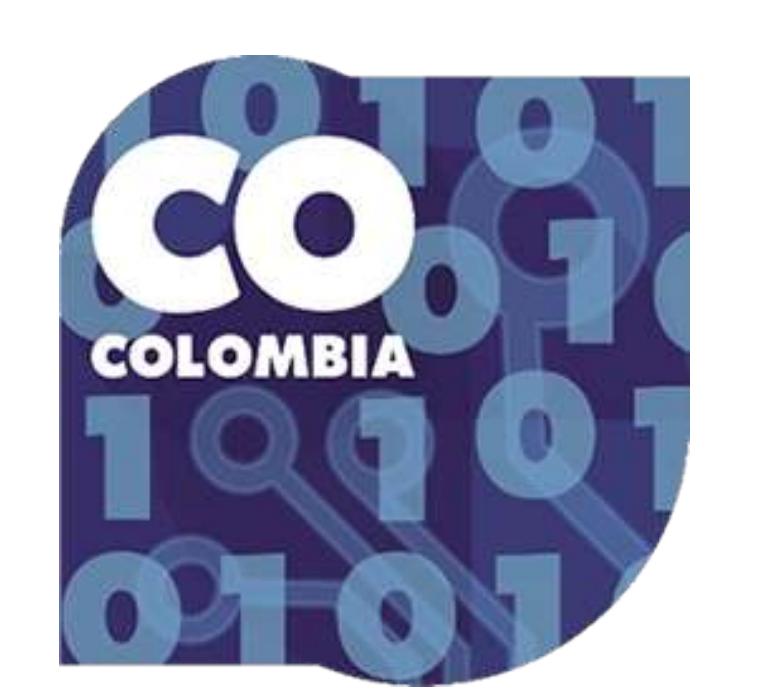

Para activar su servicio de Facturación Electrónica es necesario realizar los siguientes pasos:

**IMPORTANTE:** Los Términos y Condiciones de Uso y el Acuerdo de Nivel de Servicio que enviamos como adjunto en este correo electrónico, son aceptados por usted en el momento en el que responda este correo, por lo tanto es importante que los lea y entienda completamente.

### **PASO 1 - Pago**

#### **PASO 2 - Documentos**

## **PASO 3- Activación**

- Realice el procedimiento de habilitación como Facturador Electrónico ante la DIAN. Uno de nuestros expertos lo contactará para este propósito.
- Capacitación. Uno de nuestros expertos lo contactará para este propósito.
- · Ingrese a la solución luego de recibir nuestro correo

**Responda este correo adjuntando lo siguiente:**

- Soporte de pago.
- · Indíquenos la cuenta de correo del usuario que tendrá el rol de administrador dentro de la Solución FPI.
- Envíenos los datos de contacto de la persona que

realizará el proceso de habilitación ante la DIAN de la persona que administrará el sistema.

Realice el pago del valor de la implementación y configuración, de acuerdo a la Propuesta Comercial previamente aprobada y de la factura adjunta **(Número de factura)**. Para ello, adjuntamos la certificación bancaria de la empresa.

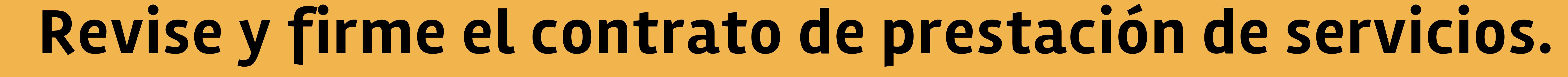

**(suscripciones@fpicolombia.co)** con los datos de acceso.